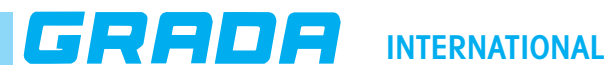

# **LÜFTUNGSGITTER MIT VERSTELLBAREN LAMELLEN** A-100, 110, 120, 130

## **Auswahldiagramm Zuluftgitter**

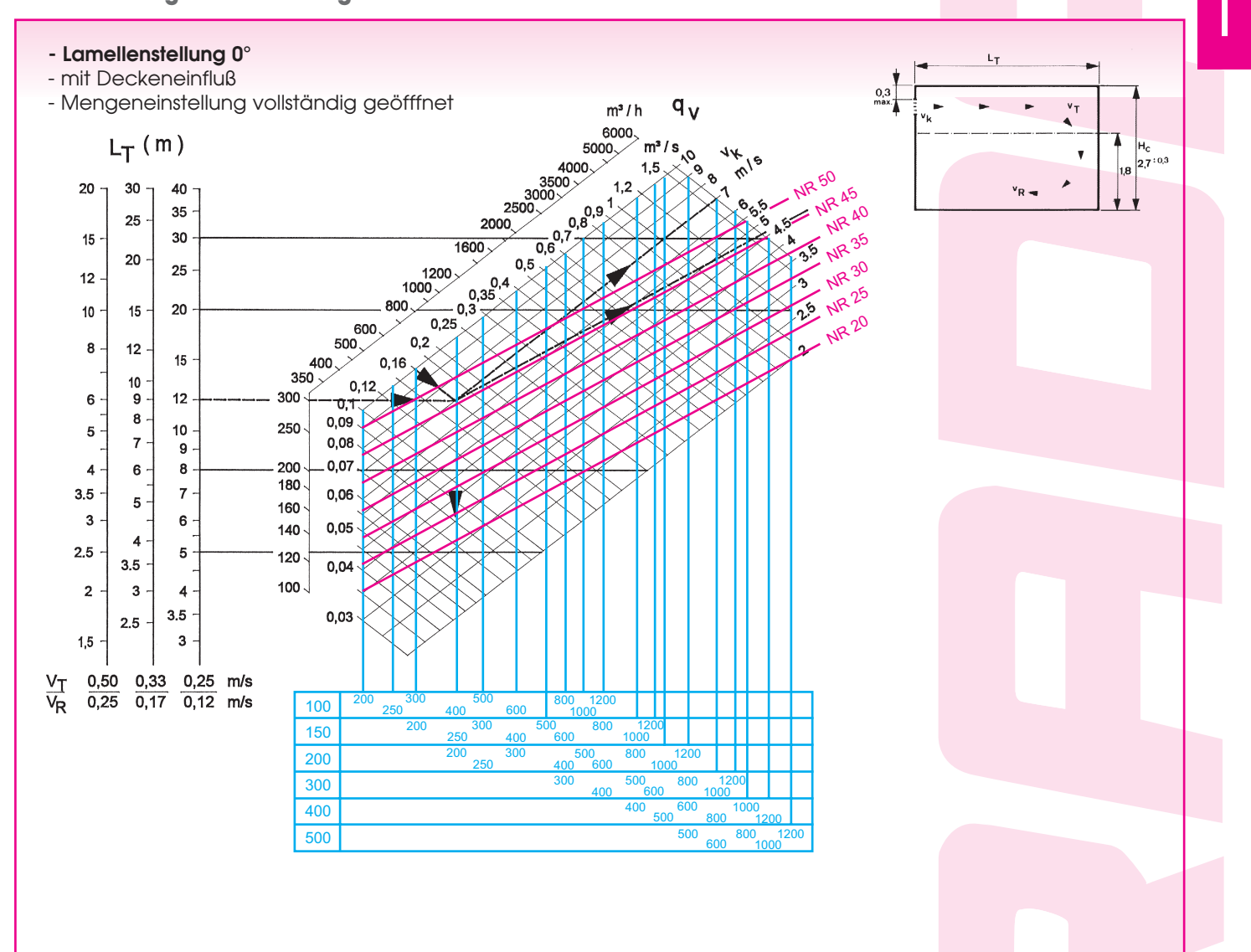

**Volumenstrommessung-Zuluft**

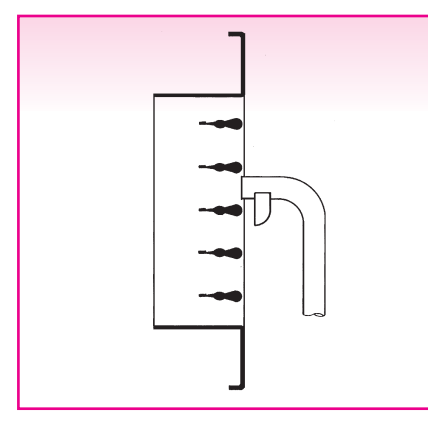

**Geschwindigkeitsmessung mit Sonde 2220 A of 6070**

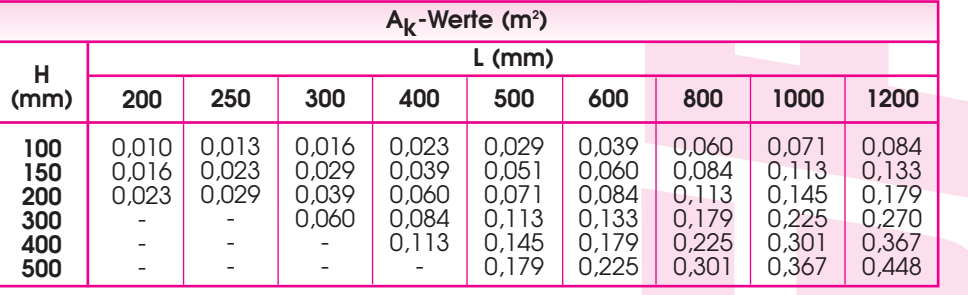

#### **Korrekturfaktoren:**

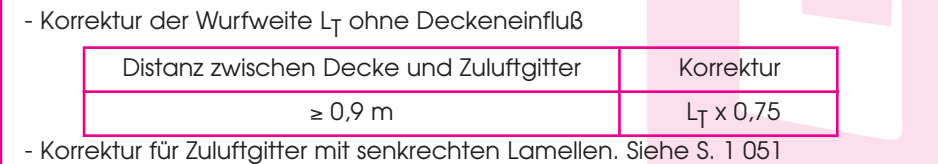

**GRADA** INTERNATIONAL

## **Auswahldiagramm Abluftgitter**

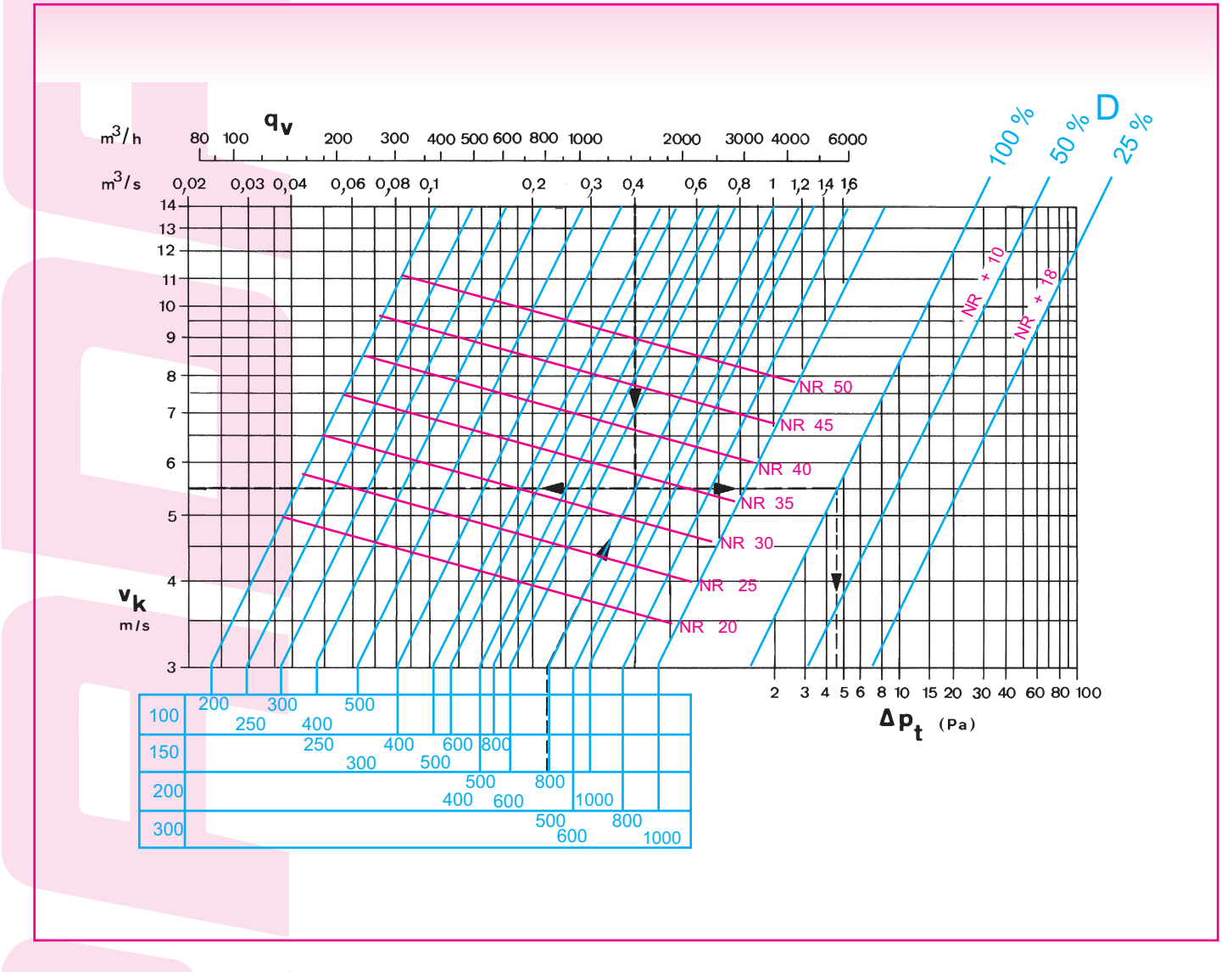

## **Volumenstrommessung-Abluft**

![](_page_1_Figure_4.jpeg)

**Geschwindigkeitsmessung mit Sonde 2220 A of 6070**

![](_page_1_Picture_316.jpeg)

![](_page_2_Picture_0.jpeg)

## **Druckverlust**

![](_page_2_Figure_2.jpeg)

![](_page_2_Figure_3.jpeg)

![](_page_2_Figure_4.jpeg)

#### **ZULUFT: ABLUFT:**

### **Daten**:

- Luftmenge  $q_v = 0.16$  m $\frac{3}{s}$
- Wurfweite  $L_T = 12$  m bei  $v_T = 0.25$  m/s

#### **Lösung**:

- Gitter 400 x 100 oder 250 x 150 mm
- Ausblasgeschwindigkeit  $v_k = 7$  m/s
- Geräuschpegel NR 45
- gesamter Druckverlust mit Mengeneinstellung 100 % geöffnet:  $\Delta P_t = 90$  Pa
- Korrektur für Geräuschpegel  $NR 45 + 10 = NR 55$

#### **Daten**:

- Luftmenge  $q_v = 0.4$  m<sup>3</sup>/s

#### **Lösung:**

- Gitter 800 x 200 mm
- Luftgeschwindigkeit  $v_k = 5.5$  m/s
- Geräuschpegel NR 34
- gesamter Druckverlust mit Mengeneinstellung 100 % geöffnet:  $\Delta P_t = 4.5$  Pa

 **2 2,5 3 4 5 6 7 8 9 10**

 $\perp$ 

**v k (m/s)**

![](_page_3_Figure_1.jpeg)

![](_page_3_Figure_2.jpeg)

![](_page_3_Picture_421.jpeg)

![](_page_4_Picture_0.jpeg)

## **Feststellung des Luftstromabfalles**

![](_page_4_Figure_2.jpeg)

#### **Bestimmung des totalen Luftstromabfalles**

Der totale Luftstromabfall ist der Abstand LD = Mittellinie des Durchlasses bis zum niedrigstem Punkt des Luftstrahles.

Das ergibt die ausgewählte Oberflächengeschwindigkeit VT Der totale Luftstromabfall setzt sich wie folgt zusammen:

- $L_D = L_{DS} + L_{DT}$
- 1) Isothermer Luftstromabfall L<sub>DS</sub>: ist der Abstand zwischen der Mittellinie des Durchlasses und dem niedrigsten Punkt des Lufstromabfalles.

Dieser Luftstromabfall ist sowohl bei isothermen als auch bei nicht isothermen Bedingungen vorhanden.

2) nicht-isothermer Luftstromabfall L<sub>DT</sub>: ist der Abstand zwischen der Mittellinie des Durchlasses und der Achse des Luftstromes gleich Messpunkt

#### **Korrektur des Luftstromabfalles LD**

- Bei Zuluftgitter mit horizontal einstellbaren Strahllenkungslamellen kann der Luftstromabfall nach oben korrigiert werden.
- Korrekturangaben des Luftstromabfalles bei einer Neigung der Lamellen zwischen 15° und 20° nach oben, sind aus nebenstehendem Diagramm zu entnehmen.
- Die Korrekturangaben C aus nebenstehendem Diagramm, können nur verwendet werden wenn der Mindestabstand zwi- $\frac{1}{10}$  schen Decke und Gitter dem Wert H<sub>d</sub> entspricht.

![](_page_4_Figure_14.jpeg)